*Legal Aid Online*

# **30-day certificate acknowledgement**

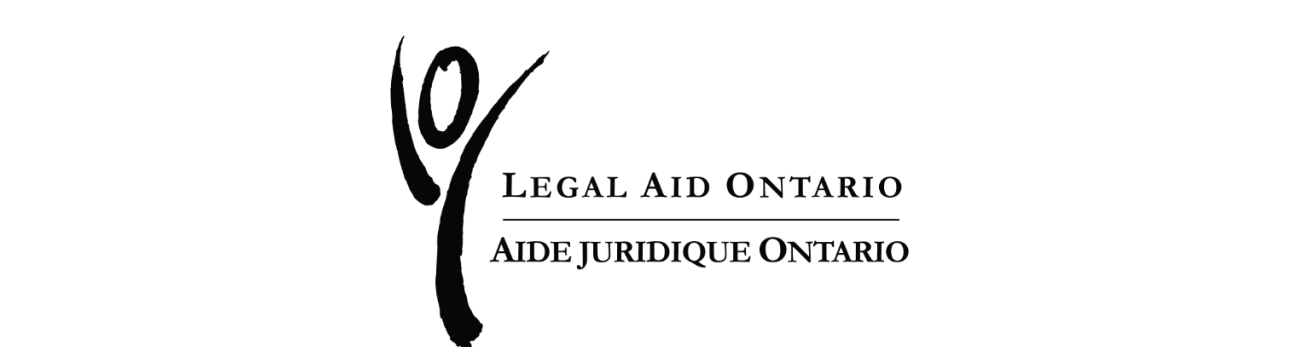

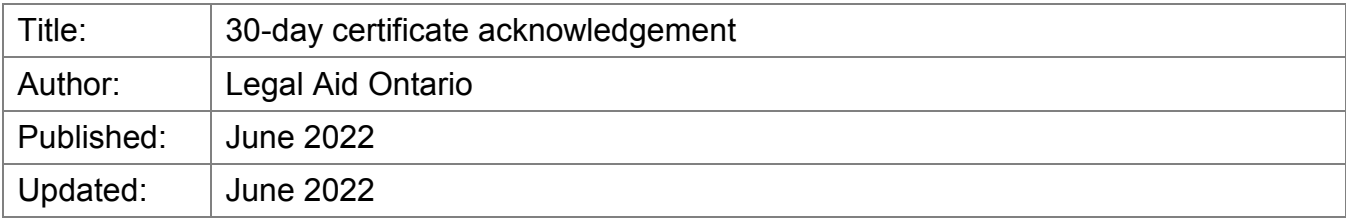

Legal Aid Ontario is introducing a new step in the acknowledgement process for all certificates created after June 11, 2022.

**Step 1:** Select the "Certificate" tab to access the certificate(s) awaiting acknowledgement.

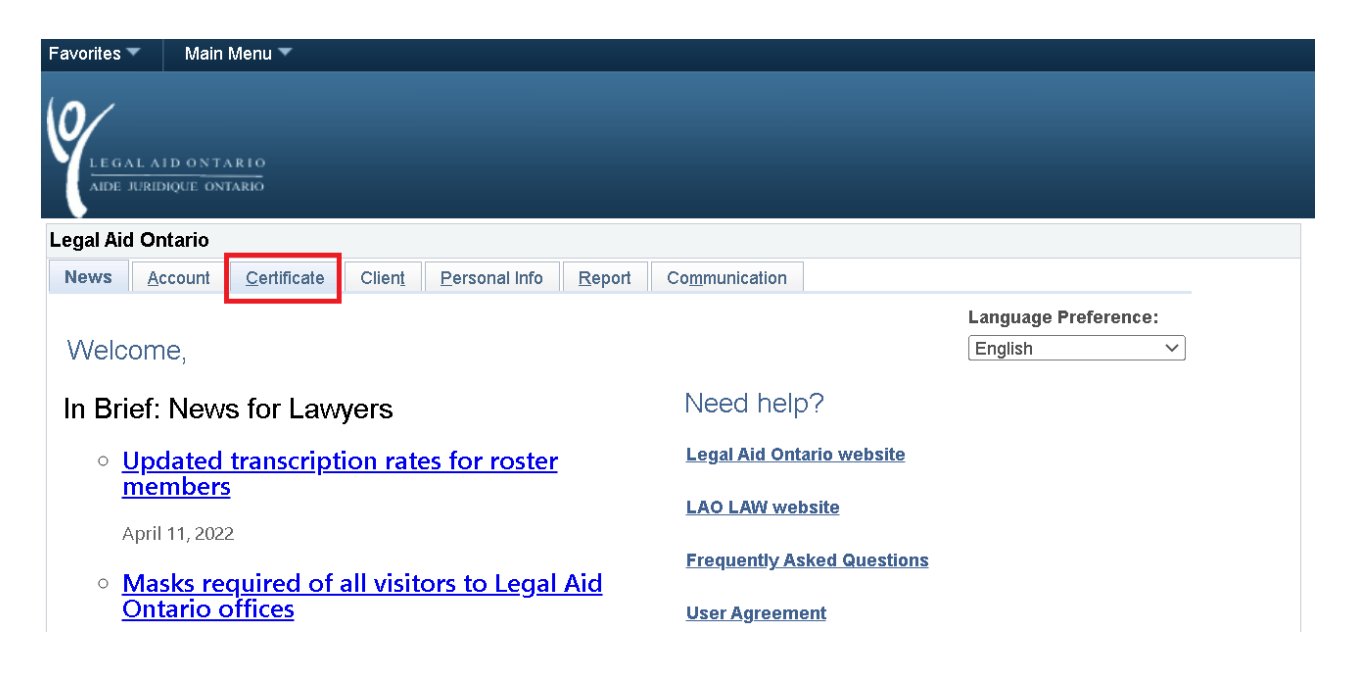

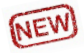

Two new icons have been introduced to flag certificate(s) that are within the 30-day acknowledgement lifecycle:

- **Alarm clock:** you have one or more certificates within Day 1 Day 20 waiting to be acknowledged
- **Exclamation mark:** you have one or more certificates within Day 21 Day 30 waiting to be acknowledged.

**Step 2:** Select the "Acknowledge a certificate" link.

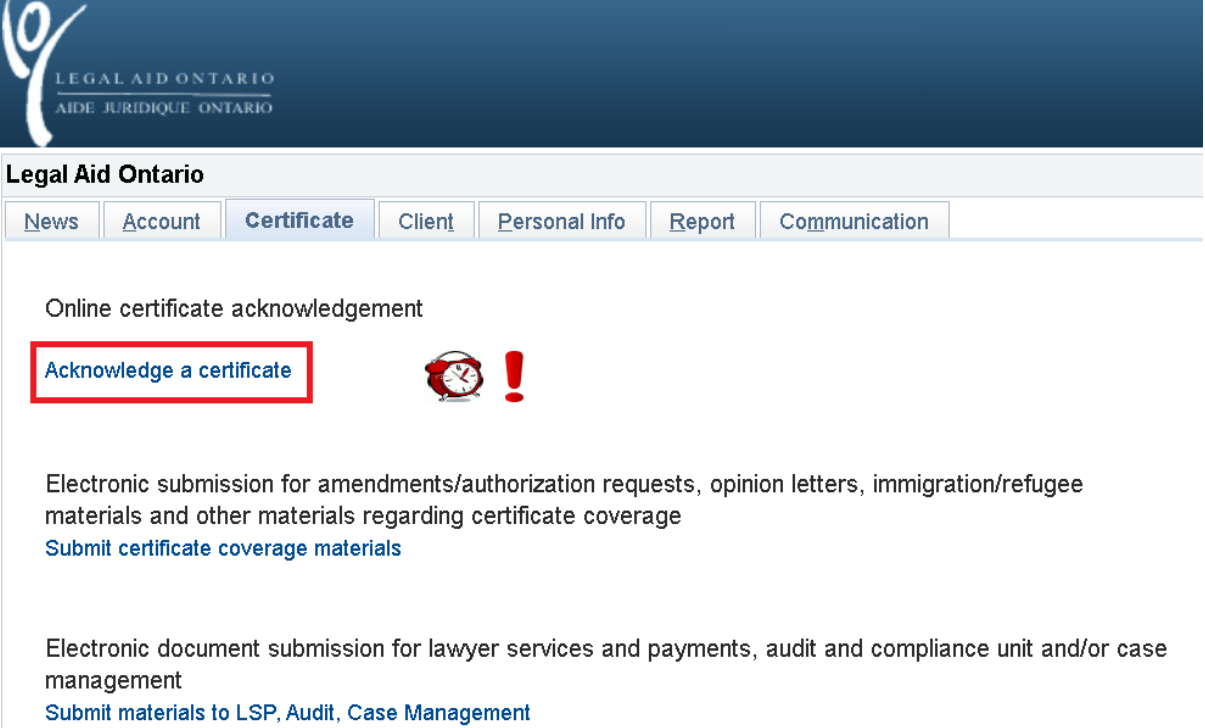

**Step 3**: Select the "Certificates Awaiting to Be Acknowledged" button.

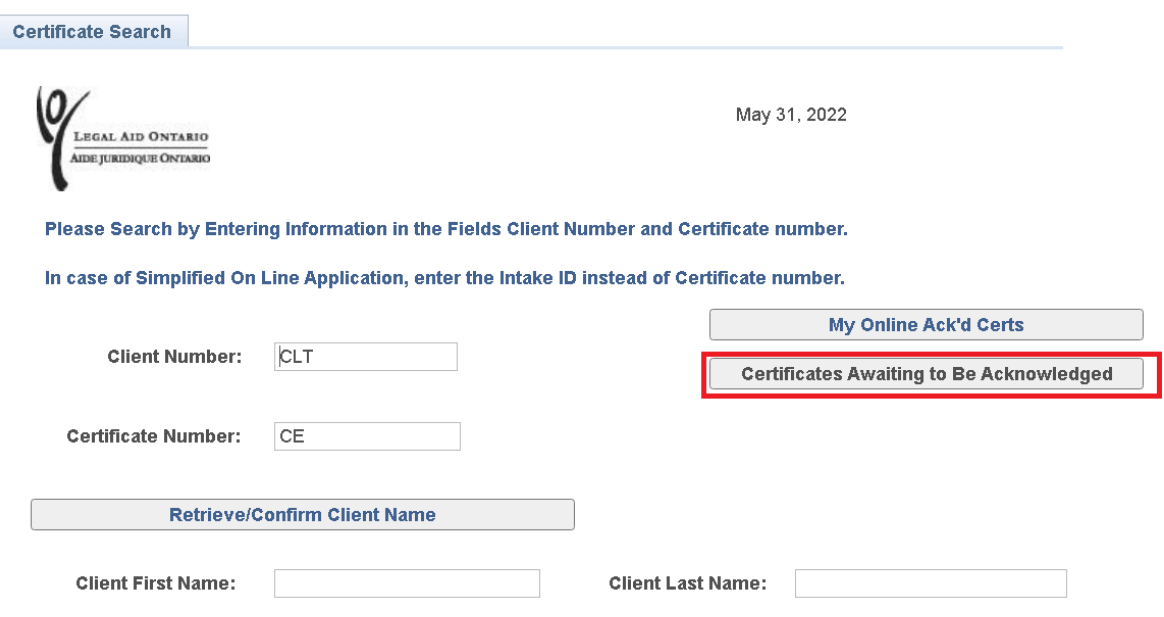

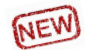

**Step 4**: Select the "View Certificate" link to see client and coverage information and relevant dates.

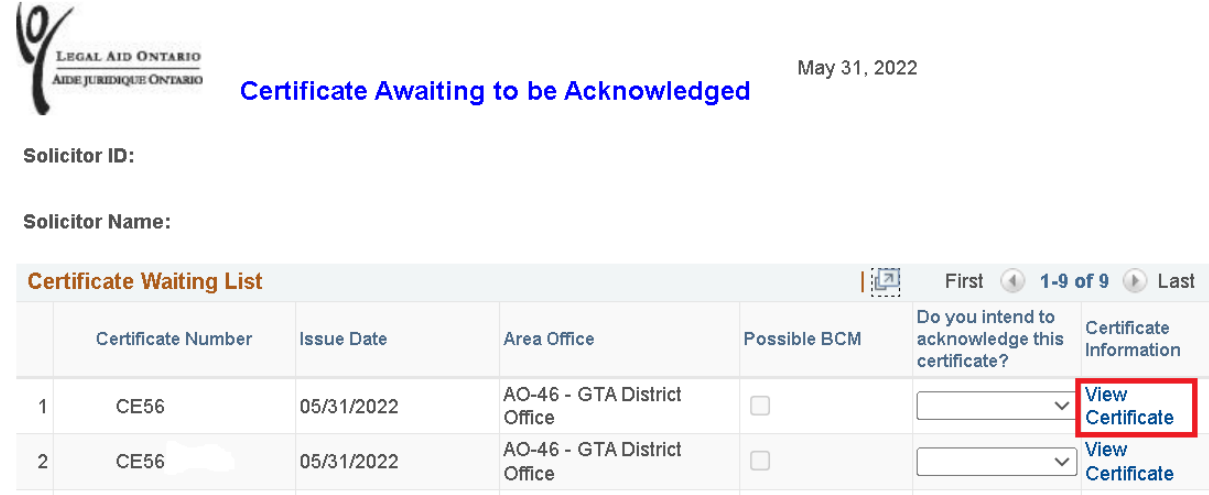

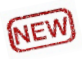

### **Step 5**: Select your intention to acknowledge the certificate.

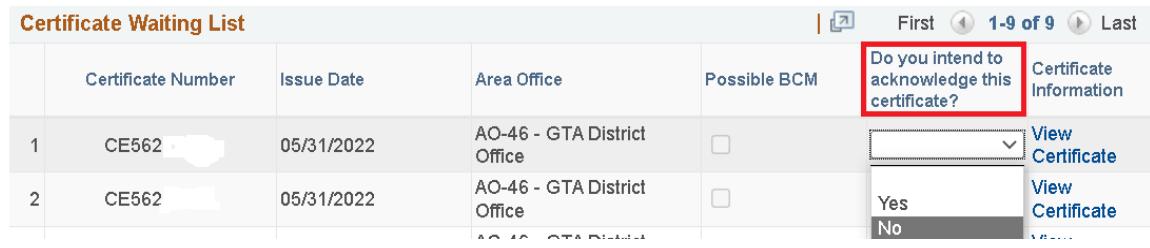

If "No" is selected, you will receive the following confirmation message:

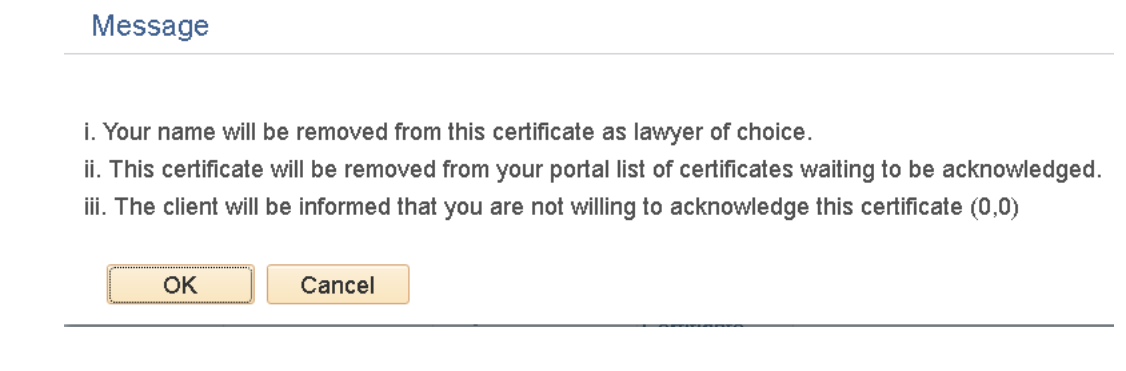

Click on "OK".

If "Yes" is selected, a message will appear, prompting you to select the corresponding certificate number to continue the acknowledgement process.

Click on "OK".

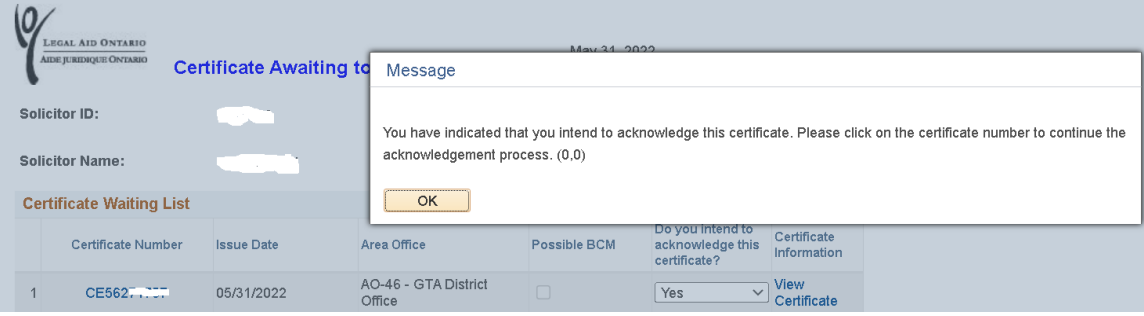

**Step 6:** In the original acknowledgement process:

- a) Select the "Retrieve/Confirm Client Name" button.
- b) Click on "Next".

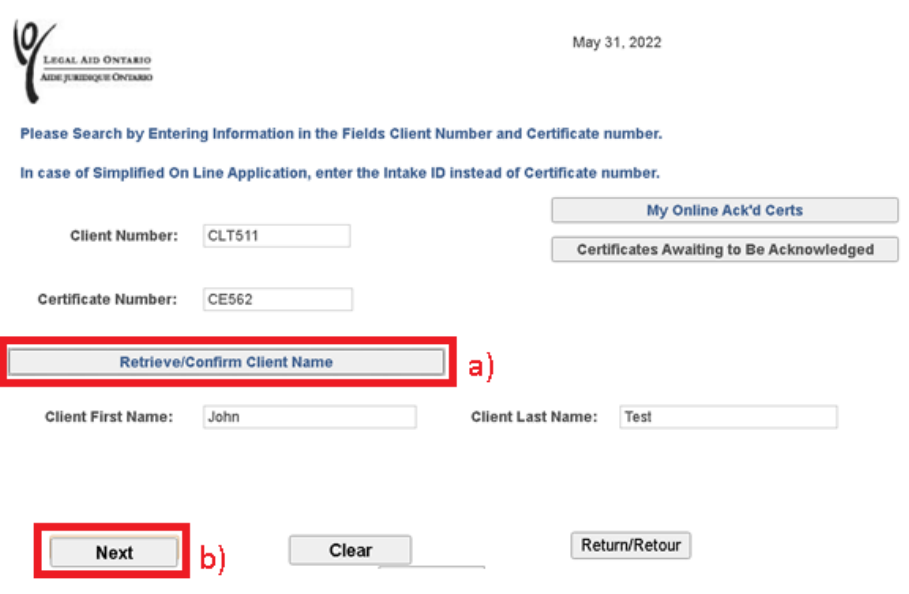

### **Step 7:** Complete the required declaration questions and select "Submit".

I acknowledge that I have been retained by the client to provide legal aid services authorized by this certificate. I undertake to perform the legal aid services in accordance with the conditions listed on this certificate, and in accordance with the Legal Aid Services Act, 2020, the Rules, and LAO's Policies and Procedures.

If you do not acknowledge the certificate online or through the regular mail within 90 days of the issue date, the certificate will be deemed to have expired.

### **Declaration**

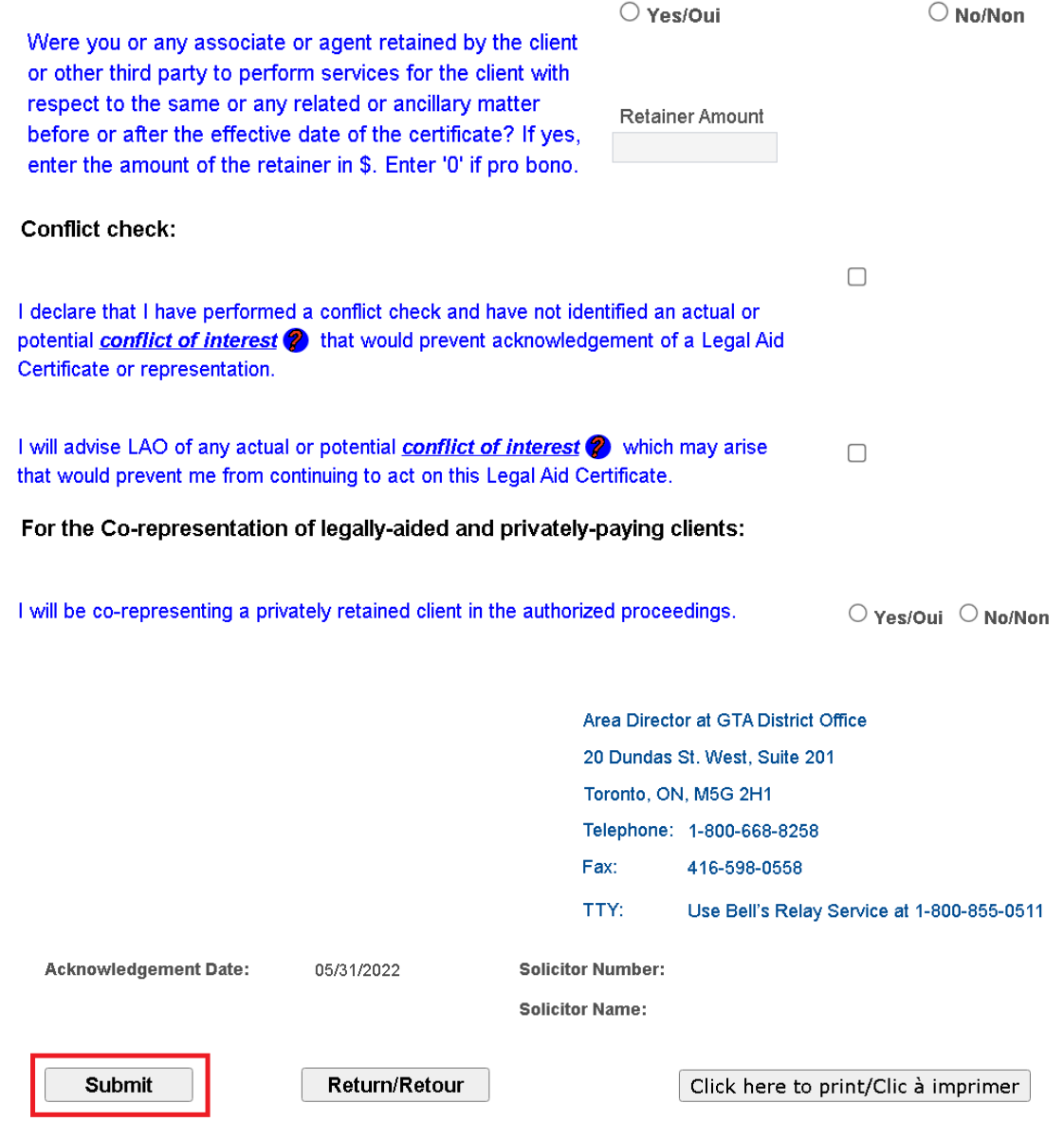

## **To Review Your Notices:**

**Step 1: Select the "Communication" tab:** 

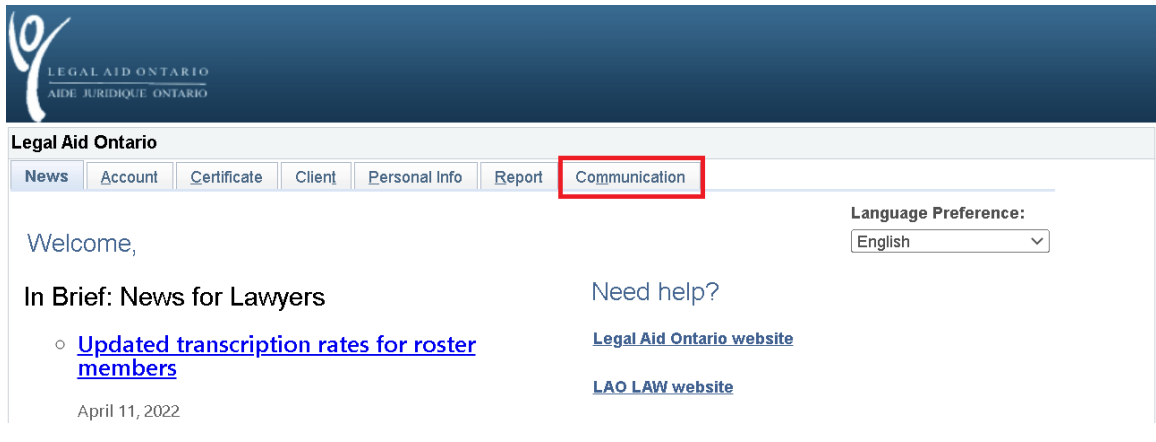

**Step 2:** Select the "View mail and correspondence" link (the highlighted envelopes indicate unread notices waiting):

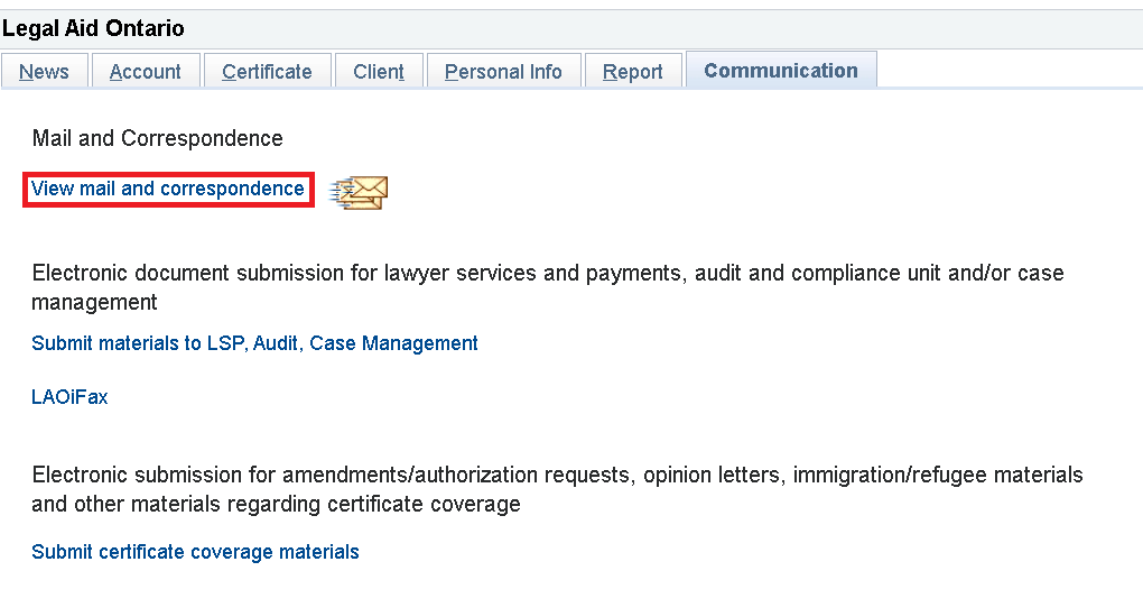

**Step 3:** Select the "Certificate Notice" link from the LAO Messaging System page:

### LAO Messaging System/Système de messagerie d'AJO

**June 10, 2022** 

Un-Read Messages Summary/Sommaire des messages non lus

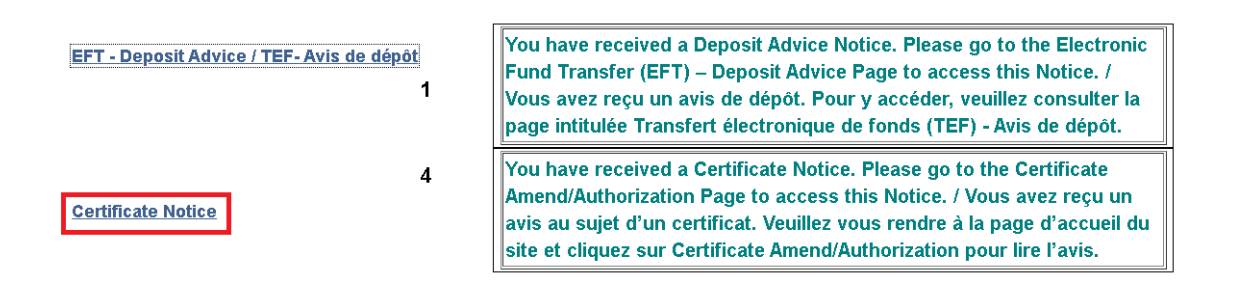

**Step 4:** Select the unread 21-Day reminder notice:

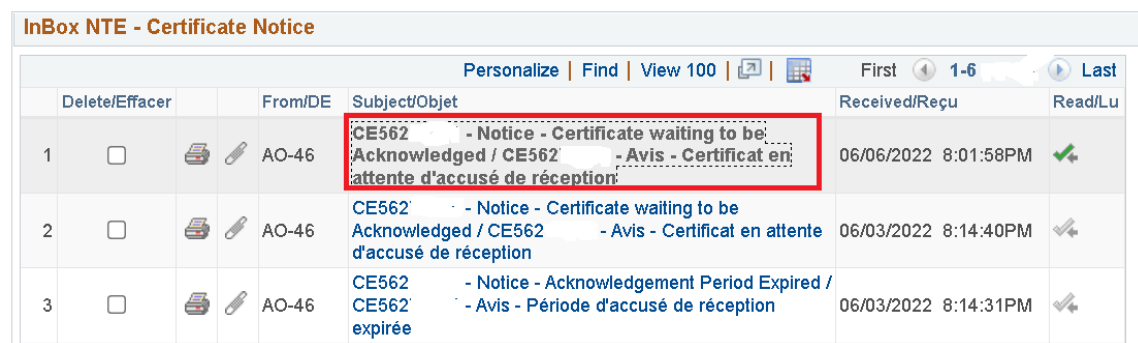

Scroll to the lower part of the page to display the notice:

**Client: Test** Client Number / Numéro du client : CLT227 Certificate Number / Numéro du certificat : CE562 Issued on / Délivré le : 15 May, 2022 / 15 mai, 2022

#### Dear Roster member

You have been named as lawyer of choice on certificate CE562 . You have 30 days within which to indicate whether or not you intend acknowledge this certificate. If you are receiving this notice there are 9 days remaining for you to acknowledge this certificate. If you do not acknowledge the certificate within 30 days, your name will be removed as lawyer of choice and you will be unable to acknowledge the certificate via your solicitor portal.

Cher membre inscrit au tableau

Vous avez été désigné comme avocat de choix sur le certificat CE562 . Vous disposez d'un délai de 30 jours pour indiquer si vous avez l'intention ou non d'accepter ce certificat. Si on vous a envoyé cet avis, cela veut dire qu'il vous reste 9 jours pour accepter ce certificat. Si vous n'acceptez pas ce certificat dans un délai de 30 jours, votre nom sera supprimé comme avocat de choix et vous ne pourrez plus la possibilité de l'accepter dans Aide juridique en ligne.

**Step 5:** Select the unread Certificate Expired notice:

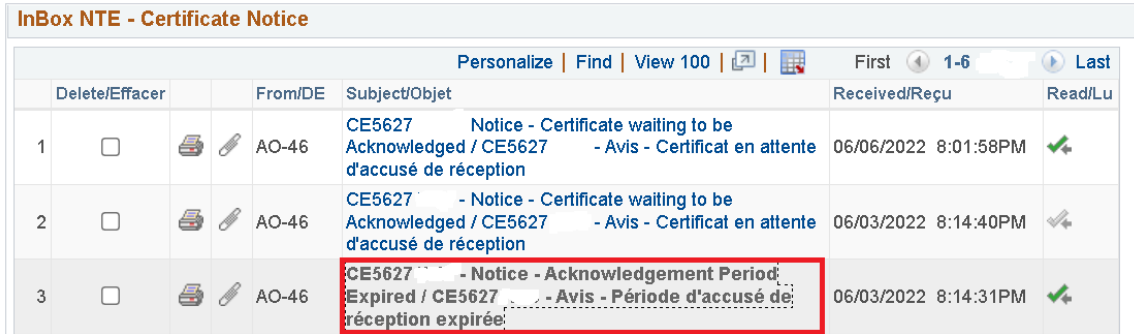

### Scroll to the lower part of the page to display the notice:

Client: Client Number / Numéro du client : CLT112 Certificate Number / Numéro du certificat : CE562 Issued on / Délivré le : 4 May, 2022 / 4 mai, 2022

Dear Roster member

You were named as lawyer of choice on this certificate on 4 May, 2022. Although you were named as lawyer of choice, you did not acknowledge the certificate within the required 30 days. Accordingly, your name has been removed as lawyer of choice and the client has been advised to choose a new lawyer of choice.

Cher membre inscrit au tableau

Vous avez été désigné comme avocat de choix sur ce certificat le 4 May, 2022. Bien que vous ayez été désigné comme avocat de choix, vous n'avez pas accepté le certificat dans le délai requis de 30 jours. Par conséquent, votre nom a été retiré de la liste des avocats de choix et il a été demandé au client de choisir un nouvel avocat de choix.